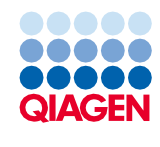

Ιούνιος 2022

# Οδηγίες χρήσης QIAsymphony® DSP Virus/Pathogen Kit (Φύλλο πρωτοκόλλου)

Πρωτόκολλο Complex200\_OBL\_V4\_DSP

Έκδοση 2

# $\mathsf{IND}$

Για in vitro διαγνωστική χρήση

Για χρήση με το QIAsymphony DSP Virus/Pathogen Mini Kit

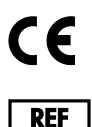

937036

QIAGEN GmbH, QIAGEN Strasse 1, 40724 Hilden, Γερμανία

**R1**

Το φύλλο πρωτοκόλλου είναι διαθέσιμο ηλεκτρονικά και βρίσκεται στην καρτέλα πόρων στη σελίδα του προϊόντος στον ιστότοπο **[www.qiagen.com](http://www.qiagen.com/)**.

Sample to Insight

# Γενικές πληροφορίες

Το QIAsymphony DSP Virus/Pathogen Kit προορίζεται για in vitro διαγνωστική χρήση.

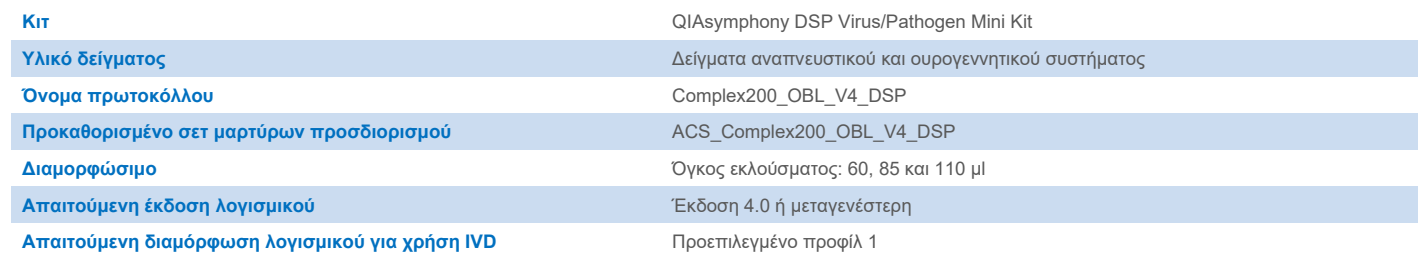

# Συρτάρι «Sample» (Δείγμα)

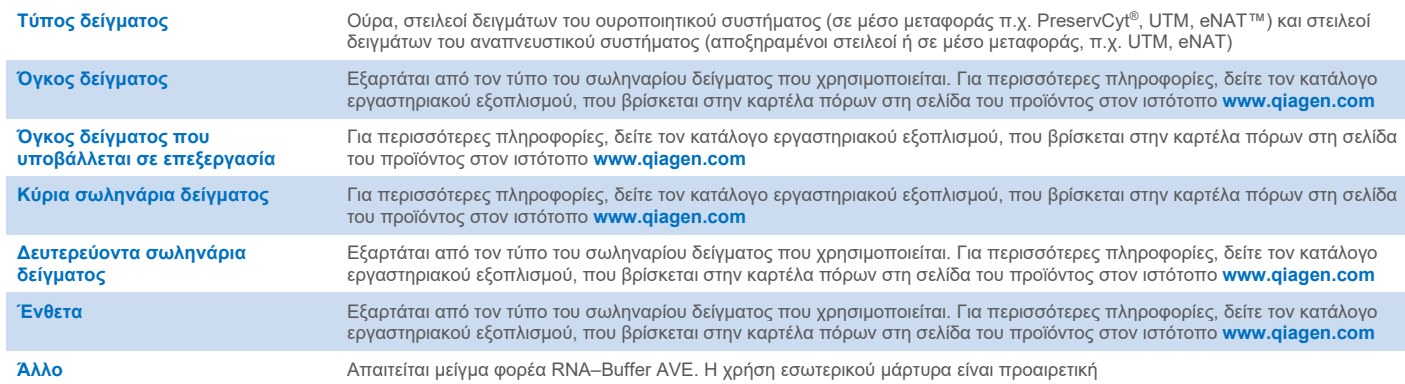

## Συρτάρι «Reagents and Consumables» (Αντιδραστήρια και αναλώσιμα)

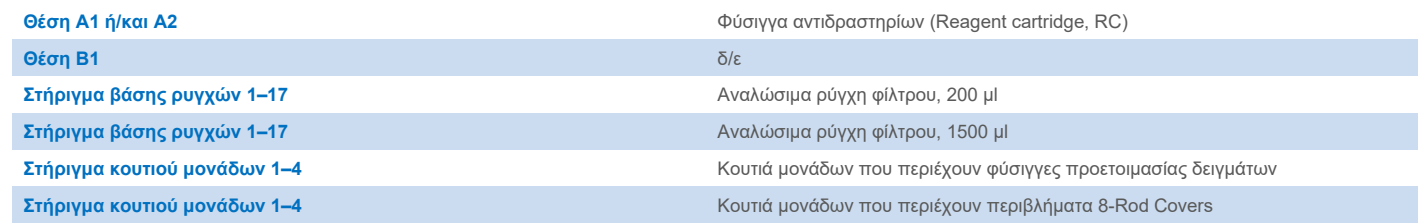

δ/ε = δεν εφαρμόζεται.

# Συρτάρι «Waste» (Απόβλητα)

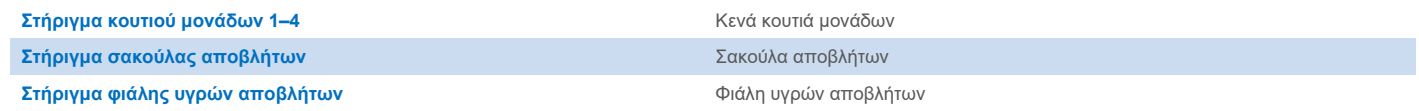

# Συρτάρι «Eluate» (Έκλουσμα)

Θήκη έκλουσης (συνιστούμε τη χρήση της υποδοχής 1, θέση ψύξης) Για περισσότερες πληροφορίες, δείτε τον κατάλογο εργαστηριακού εξοπλισμού, που βρίσκεται στην καρτέλα πόρων στη σελίδα του προϊόντος στον ιστότοπο **[www.qiagen.com](http://www.qiagen.com/)**.

#### Απαιτούμενα πλαστικά υλικά

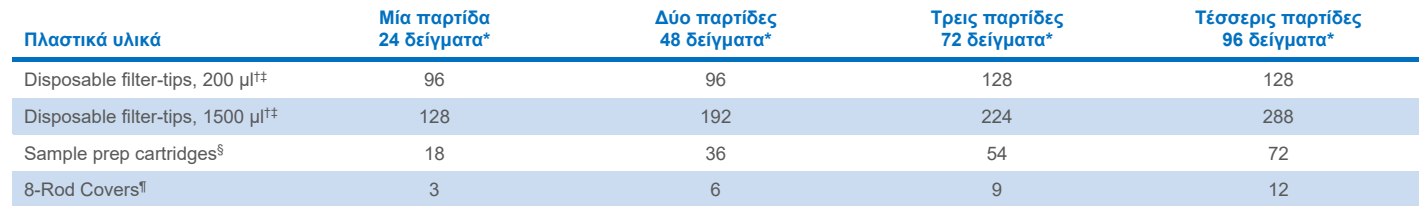

\* Η εκτέλεση περισσότερων από μία σάρωση υλικού απαιτεί πρόσθετα αναλώσιμα ρύγχη φίλτρου. Η χρήση λιγότερων από 24 δειγμάτων ανά παρτίδα μειώνει τον αριθμό των αναλώσιμων ρυγχών φίλτρου που απαιτούνται ανά εκτέλεση.

† Υπάρχουν 32 ρύγχη φίλτρου/θήκη ρυγχών.

‡ Ο αριθμός των απαιτούμενων ρυγχών φίλτρου περιλαμβάνει ρύγχη φίλτρου για 1 σάρωση υλικού ανά RC.

§ Κάθε κουτί μονάδων περιέχει 28 φύσιγγες προετοιμασίας δειγμάτων.

¶ Κάθε κουτί μονάδων περιέχει δώδεκα 8-Rod Covers.

**Σημείωση**: Ανάλογα με τις εκάστοτε ρυθμίσεις, οι αριθμοί των ρυγχών φίλτρου ενδέχεται να διαφέρουν από εκείνους που προβάλλονται στην οθόνη αφής, για παράδειγμα ο αριθμός εσωτερικών μαρτύρων που χρησιμοποιούνται ανά παρτίδα.

# Επιλεγμένος όγκος έκλουσης

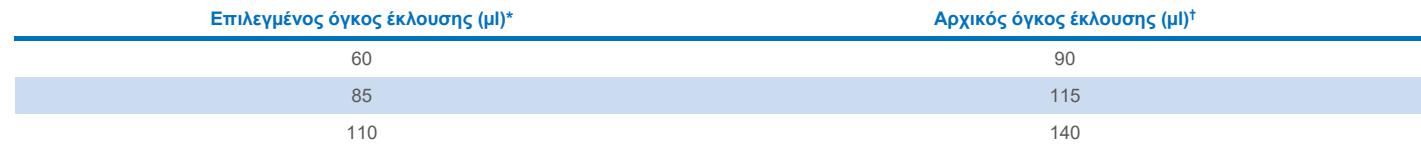

\* Ο όγκος έκλουσης επιλέγεται στην οθόνη αφής. Αυτός ο όγκος είναι ο ελάχιστος διαθέσιμος όγκος εκλούσματος για το τελικό σωληνάριο έκλουσης.

† Ο αρχικός όγκος του διαλύματος έκλουσης που απαιτείται προκειμένου να διασφαλισθεί ότι ο πραγματικός όγκος του εκλούσματος είναι ίδιος με τον επιλεγμένο.

# Προετοιμασία μείγματος εσωτερικού μάρτυρα–φορέα RNA (CARRIER)–Buffer AVE (AVE)

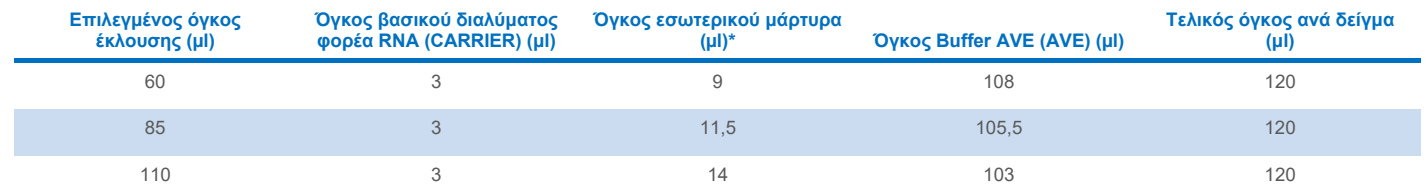

\* Ο υπολογισμός της ποσότητας του εσωτερικού μάρτυρα βασίζεται στους αρχικούς όγκους έκλουσης. Ο πρόσθετος νεκρός όγκος εξαρτάται από τον τύπο του χρησιμοποιούμενου σωληναρίου δείγματος. Για περισσότερες πληροφορίες, ανατρέξτε στον κατάλογο εργαστηριακού εξοπλισμού που βρίσκεται στην καρτέλα πόρων στη σελίδα του προϊόντος στον ιστότοπο **[www.qiagen.com](http://www.qiagen.com/)**.

**Σημείωση**: Οι τιμές που εμφανίζονται στον πίνακα αφορούν την παρασκευή μείγματος εσωτερικού μάρτυρα–φορέα RNA (CARRIER) για καθοδικό προσδιορισμό που απαιτεί 0,1 μl εσωτερικού μάρτυρα ανά μl εκλούσματος.

### Λύση εκτός οργάνου

Κατά την εργασία με χημικά, θα πρέπει να φοράτε πάντα κατάλληλη προστατευτική ποδιά εργαστηρίου, γάντια μίας χρήσης και προστατευτικά γυαλιά. Για περισσότερες πληροφορίες, ανατρέξτε στα σχετικά δελτία δεδομένων ασφαλείας (Safety Data Sheets, SDS), τα οποία διατίθενται από τον προμηθευτή του προϊόντος.

Τα πρωτόκολλα QIAsymphony Complex αποτελούνται από 4 βήματα: λύση, πρόσδεση, πλύση και έκλουση. Για ορισμένα δείγματα, είναι χρήσιμο να διενεργείται μη αυτόματη λύση, για παράδειγμα, για την αδρανοποίηση παθογόνων μέσα σε θάλαμο βιοασφάλειας. Το πρωτόκολλο Complex200\_OBL\_V4\_DSP καθιστά δυνατή τη διενέργεια μη αυτόματης λύσης με τρόπο αντίστοιχο με εκείνον που χρησιμοποιείται στο πρωτόκολλο Complex200\_V6\_DSP. Τα δείγματα που έχουν υποστεί προκαταρκτική επεξεργασία μεταφέρονται στο QIAsymphony SP και υποβάλλονται σε επεξεργασία με το Complex200\_OBL\_V4\_DSP.

**Σημείωση**: Το πρωτόκολλο Complex200\_OBL\_V4 απαιτεί τη χρήση Buffer ACL και Buffer ATL (ATL). Το Buffer ACL (αρ. κατ. 939017) και το Buffer ATL (ATL) (αρ. κατ. 939016) δεν αποτελεί μέρος του QIAsymphony DSP Virus/Pathogen Mini Kit και πρέπει να παραγγέλνεται ξεχωριστά.

#### Μη αυτόματη λύση

1. Αναρροφήστε με πιπέτα 20 µl Proteinase K, 100 µl Buffer ATL (ATL), 120 µl Carrier RNA Internal Control Mixture και 190 µl Buffer ACL σε ένα σωληνάριο Sarstedt® των 2 ml (αρ. κατ. 72.693 ή 72.694).

**Σημείωση**: Όταν προβλέπεται επεξεργασία περισσότερων από ένα δειγμάτων μέσω μη αυτόματης λύσης, είναι σκόπιμο να προετοιμάζεται αρχικό διάλυμα. Απλώς, πολλαπλασιάστε τους όγκους που απαιτούνται για ένα δείγμα με τον συνολικό αριθμό των δειγμάτων προς επεξεργασία και συμπεριλάβετε πρόσθετο όγκο ισοδύναμο με 2 πρόσθετα δείγματα. Αναστρέψτε το σωληνάριο αρκετές φορές για να αναμείξετε το περιεχόμενο, μεταφέρετε 430 μl σε ένα σωληνάριο Sarstedt των 2 ml για κάθε δείγμα και, έπειτα, συνεχίστε με το βήμα 4 για κάθε δείγμα.

- 2. Κλείστε το καπάκι και αναμείξτε αναστρέφοντας το σωληνάριο 5 φορές.
- 3. Φυγοκεντρίστε σύντομα το σωληνάριο για να απομακρύνετε σταγονίδια από το εσωτερικό του καπακιού.
- 4. Προσθέστε 200 µl δείγματος στο σωληνάριο, κλείστε το καπάκι και αναμείξτε με παλμική ανάδευση σε αναδευτήρα τύπου vortex για 10 s.
- 5. Επωάστε το σωληνάριο στους 68 °C για 15 λεπτά.
- 6. Φυγοκεντρίστε σύντομα το σωληνάριο για να απομακρύνετε σταγονίδια από το εσωτερικό του καπακιού.
- 7. Τοποθετήστε τα ένθετα για τα κατάλληλα σωληνάρια δείγματος σε έναν φορέα σωληναρίων και φορτώστε τα σωληνάρια δείγματος (χωρίς τα καπάκια).

#### <span id="page-4-0"></span>Προετοιμασία υλικού δείγματος

Αποφύγετε τη δημιουργία αφρού μέσα ή επάνω στα δείγματα. Ανάλογα με το αρχικό υλικό, ίσως χρειαστεί προκαταρκτική επεξεργασία του δείγματος. Τα δείγματα θα πρέπει να αποκτούν θερμοκρασία περιβάλλοντος (15–25 °C) πριν από την έναρξη της εκτέλεσης.

**Σημείωση**: Η σταθερότητα δείγματος εξαρτάται σε μεγάλο βαθμό από διάφορους παράγοντες και σχετίζεται με την εκάστοτε καθοδική εφαρμογή. Έχει τεκμηριωθεί για τη χρήση των QIAsymphony DSP Virus/Pathogen Kit σε συνδυασμό με υποδειγματικές καθοδικές εφαρμογές. Είναι ευθύνη του χρήση να συμβουλευτεί τις οδηγίες χρήσης της εκάστοτε καθοδικής εφαρμογής που χρησιμοποιεί στο εργαστήριό του ή/και να επικυρώσει ολόκληρη τη ροή εργασιών ώστε να καθορίσει τις κατάλληλες συνθήκες αποθήκευσης.

Για γενικές συστάσεις συλλογής, μεταφοράς και αποθήκευσης, ανατρέξτε στην εγκεκριμένη κατευθυντήρια οδηγία MM13-A του CLSI «Collection, Transport, Preparation, and Storage of Specimens for Molecular Methods» (Συλλογή, μεταφορά, προετοιμασία και αποθήκευση δειγμάτων για μοριακές μεθόδους). Επιπλέον, κατά την προετοιμασία, την αποθήκευση, τη μεταφορά και τον γενικό χειρισμό των δειγμάτων, πρέπει να τηρούνται οι οδηγίες του κατασκευαστή για το επιλεγμένο προϊόν/κιτ συλλογής δειγμάτων.

#### Ούρα

Τα ούρα μπορούν να φυλαχθούν στους 2–8 ºC για έως 6 ώρες. Για πιο μακροχρόνια φύλαξη, συνιστούμε την κατάψυξη στους –20 ºC ή –80 ºC. Τα ούρα μπορούν να υποβληθούν σε επεξεργασία χωρίς περαιτέρω προετοιμασία. Το σύστημα έχει βελτιστοποιηθεί για καθαρά δείγματα ούρων που δεν περιέχουν συντηρητικά. Για αυξημένη ευαισθησία ως προς τα παθογόνα βακτήρια, μπορείτε να φυγοκεντρίσετε τα δείγματα. Αφού απορρίψετε το υπερκείμενο υγρό, μπορείτε να επανεναιωρήσετε το ίζημα σε τουλάχιστον 200 µl Buffer ATL (ATL) (αρ. κατ. 939016). Χρησιμοποιήστε 200 µl του προεπεξεργασμένου υλικού ως δείγμα για την προετοιμασία της λύσης εκτός οργάνου.

#### Απομόνωση γονιδιακού DNA από θετικά κατά Gram βακτήρια

Ο καθαρισμός DNA μπορεί να βελτιωθεί για ορισμένα θετικά κατά Gram βακτήρια μέσω προκαταρκτικής επεξεργασίας με ένζυμα πριν από τη μεταφορά του δείγματος στο QIAsymphony SP και την έναρξη του πρωτοκόλλου Complex200\_OBL\_V4\_DSP.

- 1. Δημιουργήστε βακτηριακό ίζημα με φυγοκέντριση σε 5000 x *g* για 10 λεπτά.
- 2. Εναιωρήστε το βακτηριακό ίζημα σε 200 µl κατάλληλου ενζυμικού διαλύματος (20 mg/ml λυσοζύμη ή 200 µg/ml λυσοσταφίνη σε 20 mM Tris·HCl, pH 8,0, 2 mM EDTA, 1,2% Triton X-100).
- 3. Επωάστε σε θερμοκρασία 37 °C για τουλάχιστον 30 λεπτά.
- 4. Φυγοκεντρίστε σύντομα το σωληνάριο για να απομακρύνετε σταγονίδια από το εσωτερικό του καπακιού.
- 5. Χρησιμοποιήστε 200 µl του προεπεξεργασμένου υλικού ως δείγμα για την προετοιμασία της λύσης εκτός οργάνου.

#### <span id="page-5-0"></span>Ιξώδη και βλεννώδη δείγματα

Για κάποια δείγματα που ενδέχεται να έχουν υψηλό ιξώδες, ίσως απαιτείται υγροποίηση ώστε να είναι δυνατή η αναρρόφηση με πιπέτα. Για τα δείγματα χαμηλού ιξώδους δεν απαιτείται επιπλέον προετοιμασία. Θα πρέπει να προετοιμάζετε τα δείγματα μέτριου έως υψηλού ιξώδους ως εξής:

1. Αραιώστε το δείγμα 1:1 με 0,3% (w/v) διθειοθρειτόλη (DTT).

**Σημείωση**: Μπορείτε να ετοιμάσετε εκ των προτέρων το διάλυμα DTT 0,3% (w/v) και να το αποθηκεύσετε σε κλάσματα σε θερμοκρασία –20 °C. Απορρίπτετε τα κλάσματα που έχουν αποψυχθεί μετά από τη χρήση.

- 2. Επωάστε σε θερμοκρασία 37 °C έως ότου το ιξώδες του δείγματος επιτρέπει την αναρρόφηση με πιπέτα.
- 3. Χρησιμοποιήστε 200 µl του προεπεξεργασμένου υλικού ως δείγμα για την προετοιμασία της λύσης εκτός οργάνου.

#### Αποξηραμένοι στειλεοί σωματικών υγρών και εκκρίσεων

- 1. Βυθίστε το άκρο του αποξηραμένου στειλεού σε 450 µl Buffer ATL (ATL) (αρ. κατ. 939016) και επωάστε σε θερμοκρασία 56 °C για 15 λεπτά, αναμειγνύοντας συνεχώς. Εάν δεν είναι εφικτή η ανάμειξη, περιδινήστε για τουλάχιστον 10 δευτερόλεπτα πριν και μετά από την επώαση.
- 2. Αφαιρέστε τον στειλεό και πιέστε τον στο εσωτερικό του σωληναρίου ώστε να εξαγάγετε όλο το υγρό.
- 3. Χρησιμοποιήστε 200 µl του προεπεξεργασμένου υλικού ως δείγμα για την προετοιμασία της λύσης εκτός οργάνου.

**Σημείωση**: Αυτό το πρωτόκολλο έχει βελτιστοποιηθεί για βαμβακοφόρους στειλεούς ή στειλεούς πολυαιθυλενίου. Εάν χρησιμοποιείτε άλλου τύπου στειλεούς, ίσως χρειαστεί να προσαρμόσετε τον όγκο του Buffer ATL (ATL) για να εξασφαλίσετε ότι υπάρχει διαθέσιμη ποσότητα τουλάχιστον 200 µl ως υλικό δείγματος.

#### Δείγματα αναπνευστικού ή ουροποιητικού συστήματος

Τα δείγματα ουροποιητικού συστήματος (σε μέσο μεταφοράς π.χ. PreservCyt, UTM, eNAT) και τα δείγματα αναπνευστικού συστήματος (αποξηραμένοι στειλεοί ή σε μέσο μεταφοράς π.χ. UTM, eNAT) μπορούν να φυλαχθούν σε θερμοκρασία 2–8 ºC για έως 6 ώρες. Για πιο μακροχρόνια φύλαξη, συνιστούμε κατάψυξη στους –20 °C ή –80 °C.

Τα μέσα αποθήκευσης στειλεών δειγμάτων του αναπνευστικού ή του ουροποιητικού συστήματος μπορούν να χρησιμοποιηθούν χωρίς προκαταρκτική επεξεργασία. Εάν ο στειλεός δεν έχει αφαιρεθεί, πιέστε τον στα τοιχώματα του σωληναρίου για να εξαγάγετε το υγρό. Σε αυτό το στάδιο, θα πρέπει να αφαιρέσετε τυχόν περίσσεια βλέννας που υπάρχει στο δείγμα, συλλέγοντάς την επάνω στον στειλεό. Στη συνέχεια, θα πρέπει να εξαγάγετε τυχόν υπόλειμμα υγρού από τη βλέννα και τον στειλεό, πιέζοντάς τον στα τοιχώματα του σωληναρίου. Τέλος, πρέπει να αφαιρέσετε και να απορρίψετε τον στειλεό και τη βλέννα. Σε περίπτωση ιξωδών δειγμάτων, συμπεριλάβετε ένα βήμα υγροποίησης (βλ. ενότητα [«Ιξώδη και βλεννώδη δείγματα»](#page-5-0)) πριν από τη μεταφορά του δείγματος στο QIAsymphony SP. Εάν το υλικό έναρξης δεν επαρκεί, μεταφέρετε με πιπέτα το Buffer ATL (ATL) εντός του μέσου μεταφοράς ώστε να ρυθμίσετε τον ελάχιστο απαιτούμενο όγκο έναρξης και περιδινήστε το δείγμα για 15–30 εντός του σωληναρίου (εάν ο στειλεός περιέχεται στο μέσο μεταφοράς, εκτελέστε αυτό το βήμα πριν από την αφαίρεση του στειλεού). Χρησιμοποιήστε 200 µl του υλικού ως δείγμα για την προετοιμασία της λύσης εκτός οργάνου.

### <span id="page-6-0"></span>Περιορισμοί και παρεμβαλλόμενες ουσίες

Δεν παρατηρήθηκε κάποια σημαντική επίδραση δυνητικά παρεμβαλλόμενων ουσιών (για λεπτομέρειες, βλ. το αντίστοιχο έγγραφο «Χαρακτηριστικά επιδόσεων» που βρίσκεται στην καρτέλα πόρων της σελίδας του προϊόντος στον ιστότοπο **[www.qiagen.com](http://www.qiagen.com/)**).

**Σημείωση**: Πραγματοποιήθηκε έλεγχος με χρήση υποδειγματικών καθοδικών εφαρμογών για μια αξιολόγηση της ποιότητας των εκχυλισμένων νουκλεϊκών οξέων. Ωστόσο, διαφορετικές καθοδικές εφαρμογές ενδέχεται να έχουν διαφορετικές απαιτήσεις όσον αφορά την καθαρότητα (δηλ. την απουσία δυνητικά παρεμβαλλόμενων ουσιών), συνεπώς η ταυτοποίηση και εξέταση σχετικών ουσιών πρέπει επίσης να τεκμηριωθεί στο πλαίσιο της ανάπτυξης καθοδικών εφαρμογών για οποιαδήποτε ροή εργασιών που περιλαμβάνει τη χρήση των QIAsymphony DSP Virus/Pathogen Kit.

#### <span id="page-6-1"></span>Αποθήκευση των εκλουσμάτων

**Σημείωση**: Η σταθερότητα εκλουσμάτων εξαρτάται σε μεγάλο βαθμό από διάφορους παράγοντες και σχετίζεται με την εκάστοτε καθοδική εφαρμογή. Έχει τεκμηριωθεί για τη χρήση των QIAsymphony DSP Virus/Pathogen Kit σε συνδυασμό με υποδειγματικές καθοδικές εφαρμογές. Είναι ευθύνη του χρήση να συμβουλευτεί τις οδηγίες χρήσης της εκάστοτε καθοδικής εφαρμογής που χρησιμοποιεί στο εργαστήριό του ή/και να επικυρώσει ολόκληρη τη ροή εργασιών ώστε να καθορίσει τις κατάλληλες συνθήκες αποθήκευσης.

Για βραχυπρόθεσμη φύλαξη έως και 24 ώρες, συνιστούμε τη φύλαξη κεκαθαρμένων νουκλεϊκών οξέων στους 2–8 ºC. Για μακροπρόθεσμη φύλαξη πέραν των 24 ωρών, συνιστούμε τη φύλαξη στους –20 ºC.

# <span id="page-7-0"></span>Σύμβολα

Τα παρακάτω σύμβολα εμφανίζονται στο παρόν έγγραφο. Για τον πλήρη κατάλογο των συμβόλων που χρησιμοποιούνται στις οδηγίες χρήσης ή στη συσκευασία και στην επισήμανση, ανατρέξτε στο εγχειρίδιο.

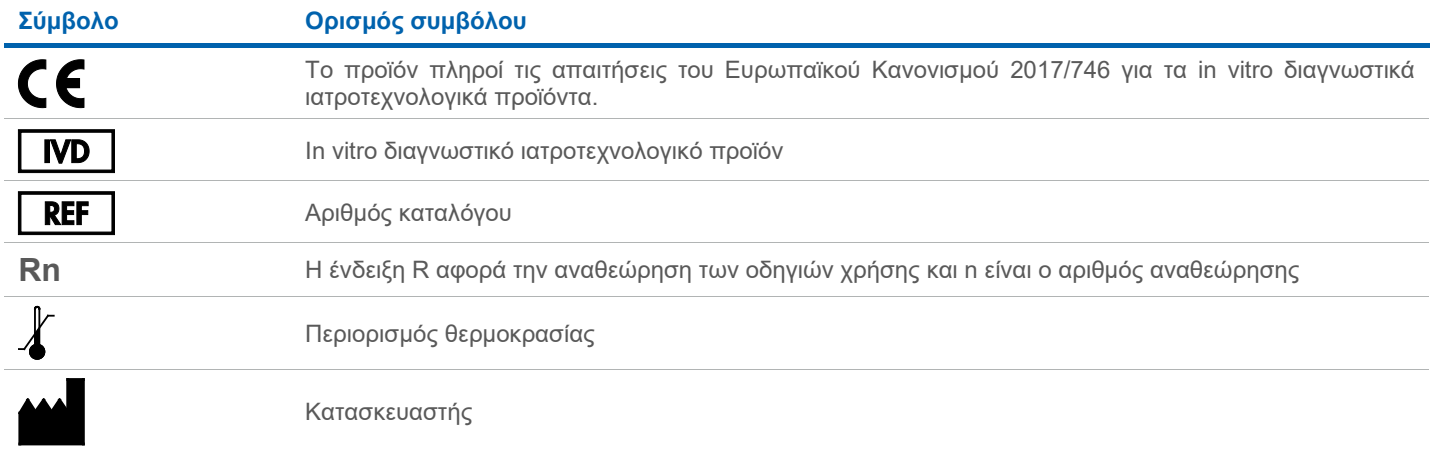

## Ιστορικό αναθεώρησης

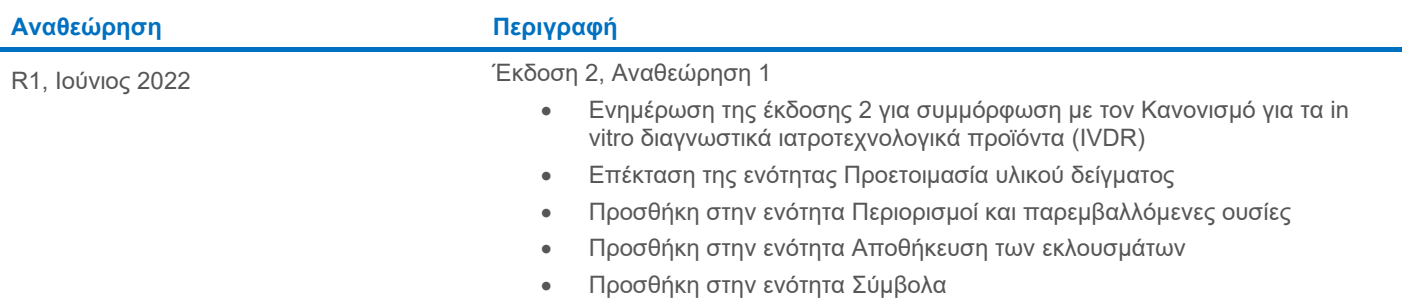

Για ενημερωμένες πληροφορίες άδειας και δηλώσεις αποποίησης ευθύνης σχετικά με συγκεκριμένα προϊόντα, ανατρέξτε στο αντίστοιχο εγχειρίδιο κιτ και το εγχειρίδιο χρήστη της QIAGEN®. Τα εγχειρίδια κιτ και τα εγχειρίδια χρήστη της QIAGEN είναι διαθέσιμα στον ιστότοπο **[www.qiagen.com](http://www.qiagen.com/)**. Εναλλακτικά, μπορείτε να τα ζητήσετε από το τμήμα Τεχνικής Υποστήριξης της QIAGEN ή από τον τοπικό σας αντιπρόσωπο.

Εμπορικά σήματα: QIAGEN®, Sample to Insight®, QIAsymphony® (QIAGEN Group), eNAT™ (Copan Italia S.P.A.), PreservCyt® (Hologic, Inc.), Sarstedt® (Sarstedt® (Sarstedt AG and Co.). Οι καταχωρισμένες ονομασίες, τα εμπορικά σή